$\mathcal{L}^{\text{max}}_{\text{max}}$  , where  $\mathcal{L}^{\text{max}}_{\text{max}}$ 

 $\label{eq:2.1} \frac{1}{\sqrt{2}}\left(\frac{1}{\sqrt{2}}\right)^{2} \left(\frac{1}{\sqrt{2}}\right)^{2} \left(\frac{1}{\sqrt{2}}\right)^{2} \left(\frac{1}{\sqrt{2}}\right)^{2} \left(\frac{1}{\sqrt{2}}\right)^{2} \left(\frac{1}{\sqrt{2}}\right)^{2} \left(\frac{1}{\sqrt{2}}\right)^{2} \left(\frac{1}{\sqrt{2}}\right)^{2} \left(\frac{1}{\sqrt{2}}\right)^{2} \left(\frac{1}{\sqrt{2}}\right)^{2} \left(\frac{1}{\sqrt{2}}\right)^{2} \left(\$ 

## **Contents**

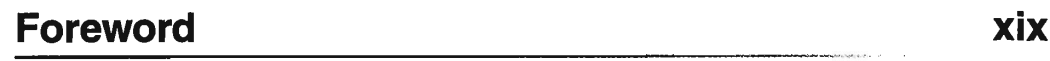

## Preface xxiii

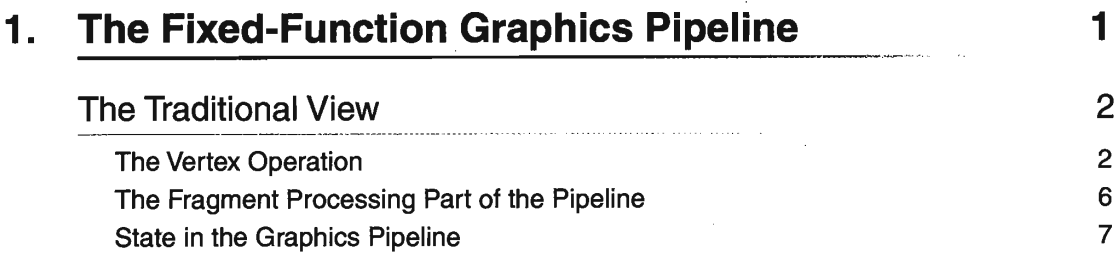

50 53 ÷.

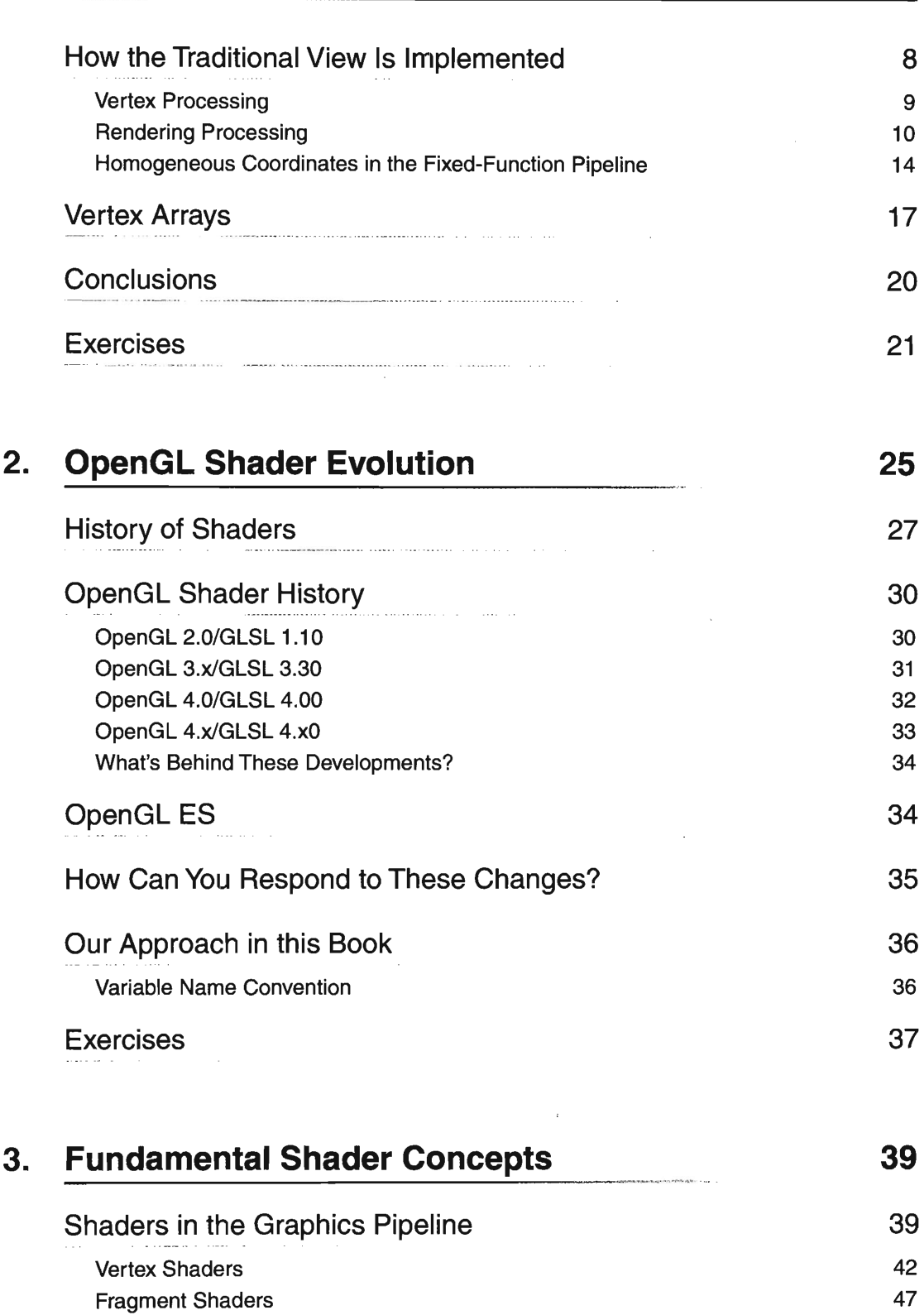

Tessellation Shaders **Geometry Shaders** 

 $\ddot{\phantom{a}}$ 

 $4.$ 

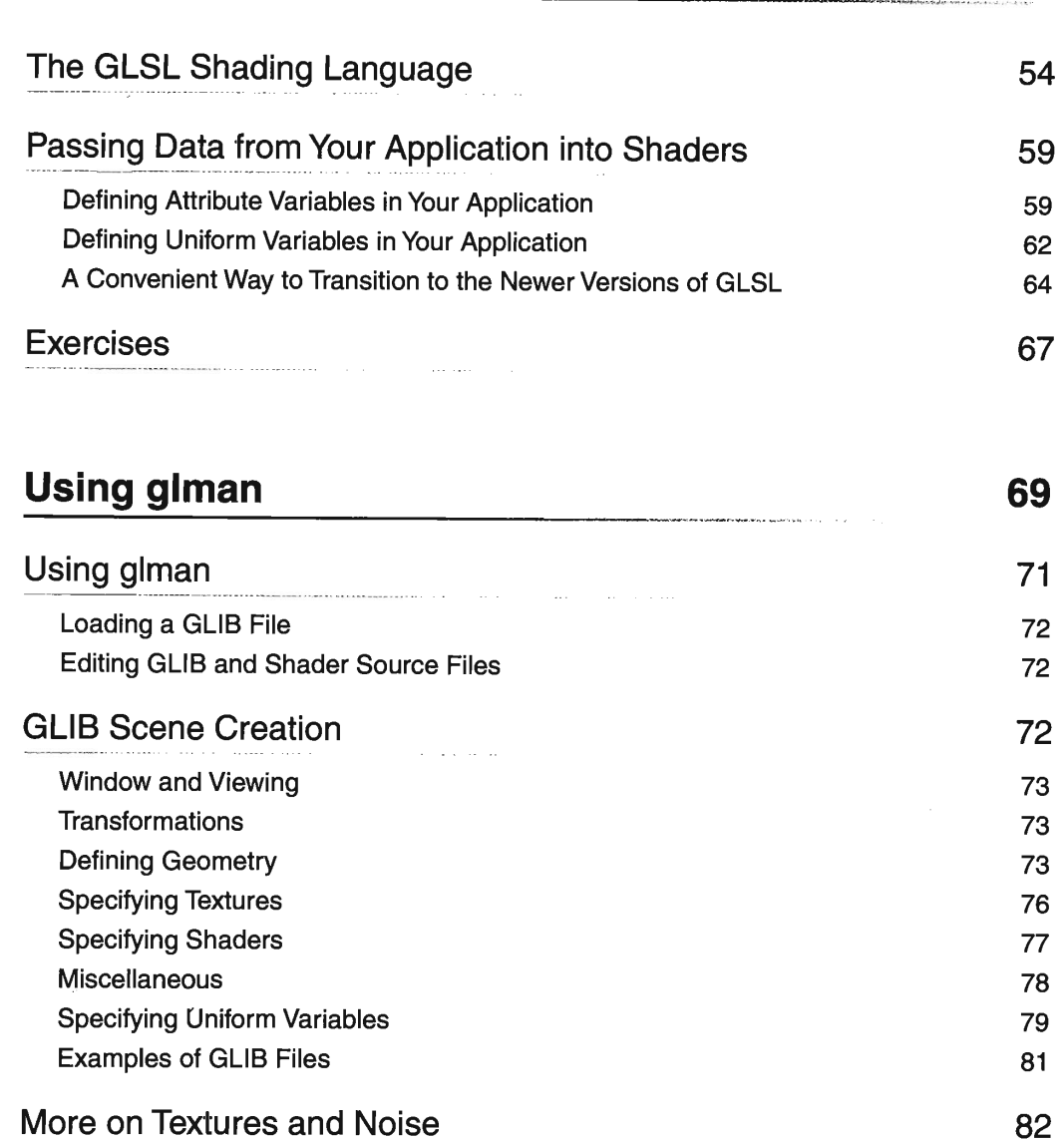

## More on Textures and Noise

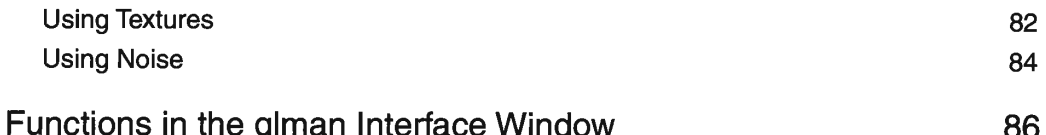

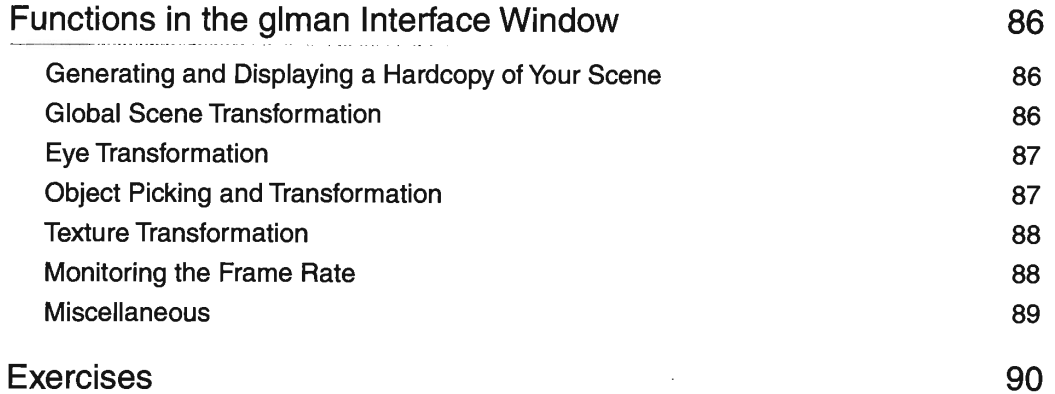

129

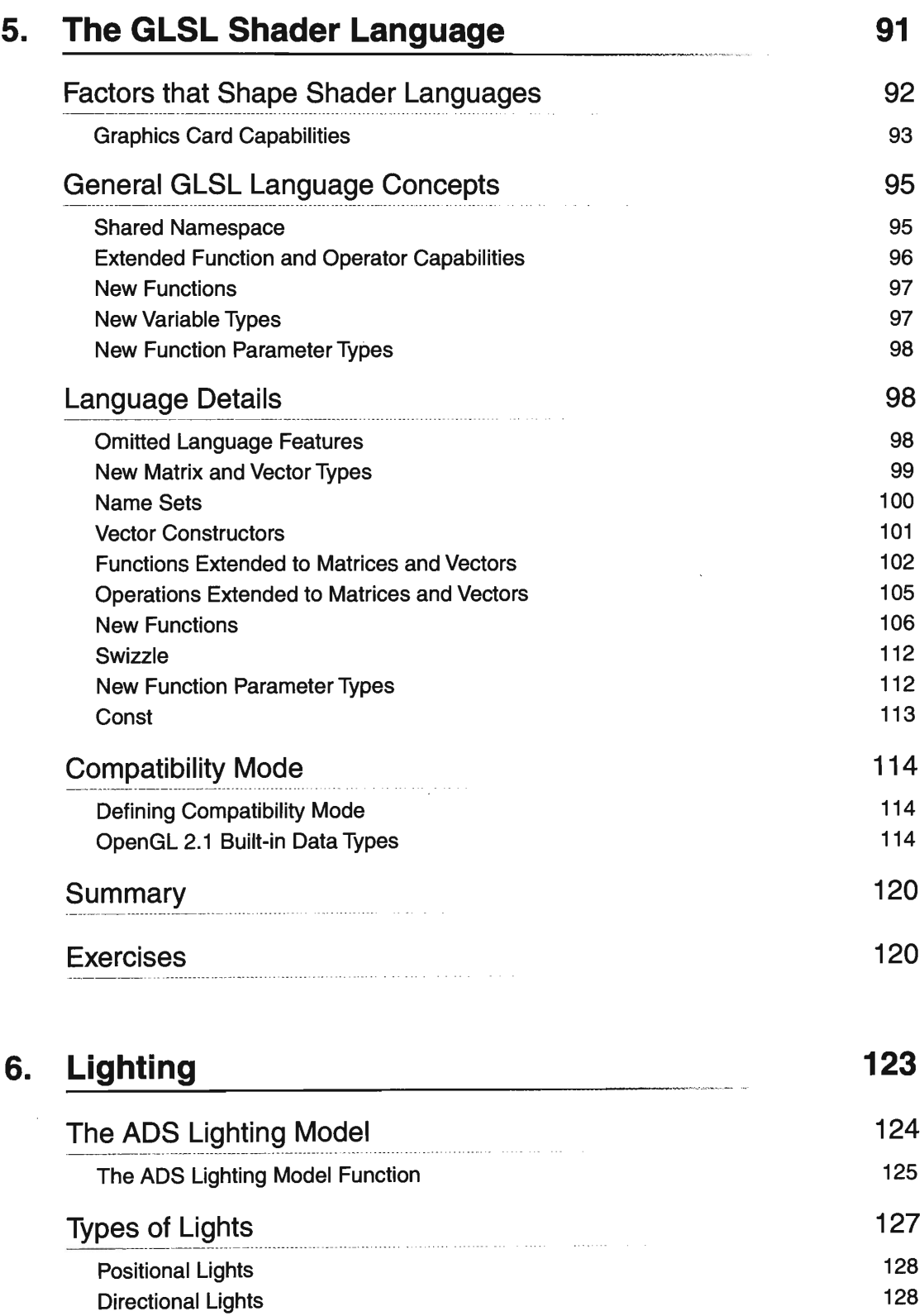

Spot Lights

 $\mathbb{Z}^2$ 

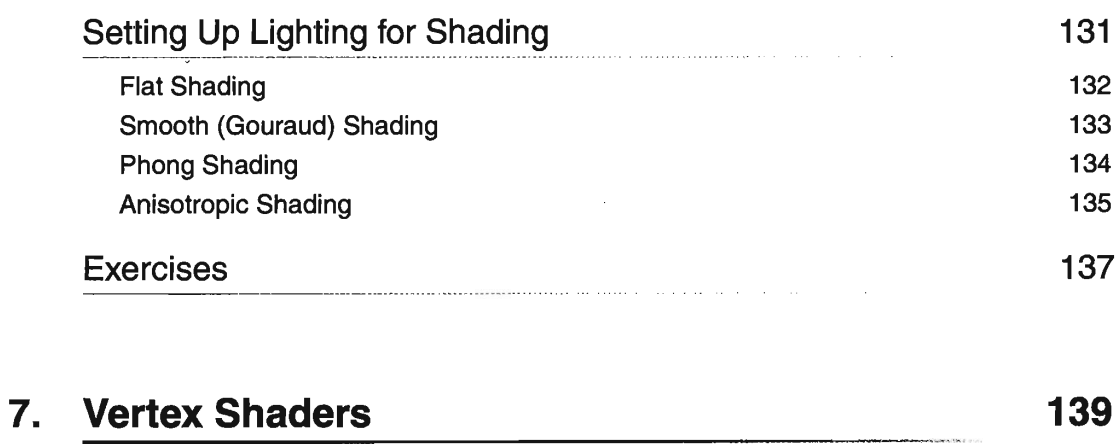

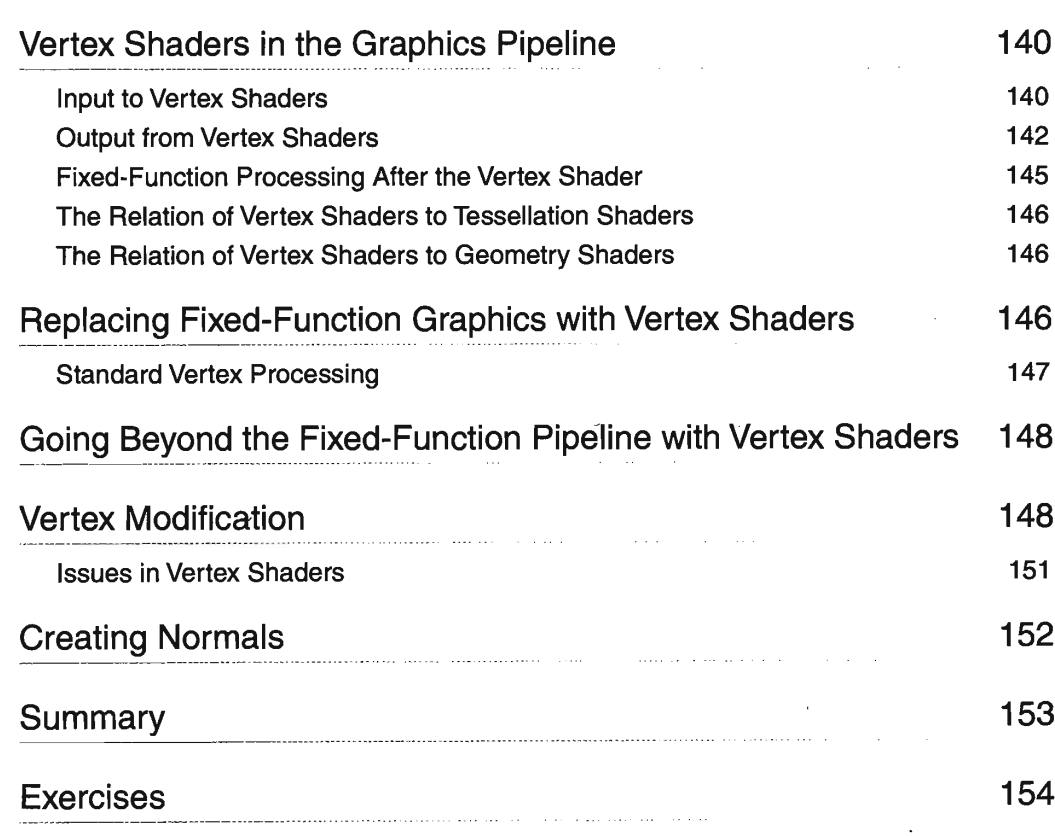

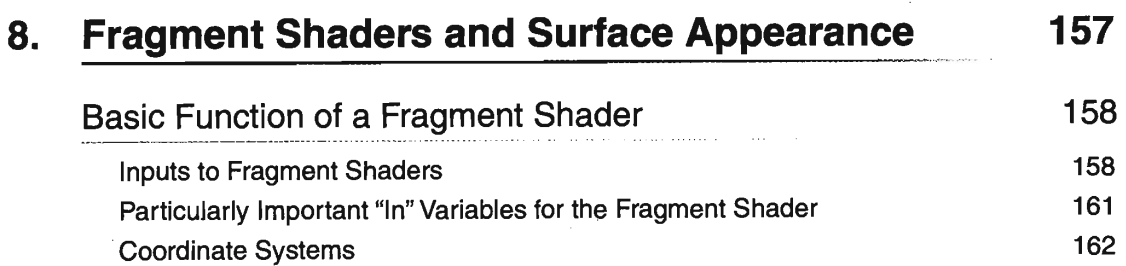

 $\bar{\lambda}$ 

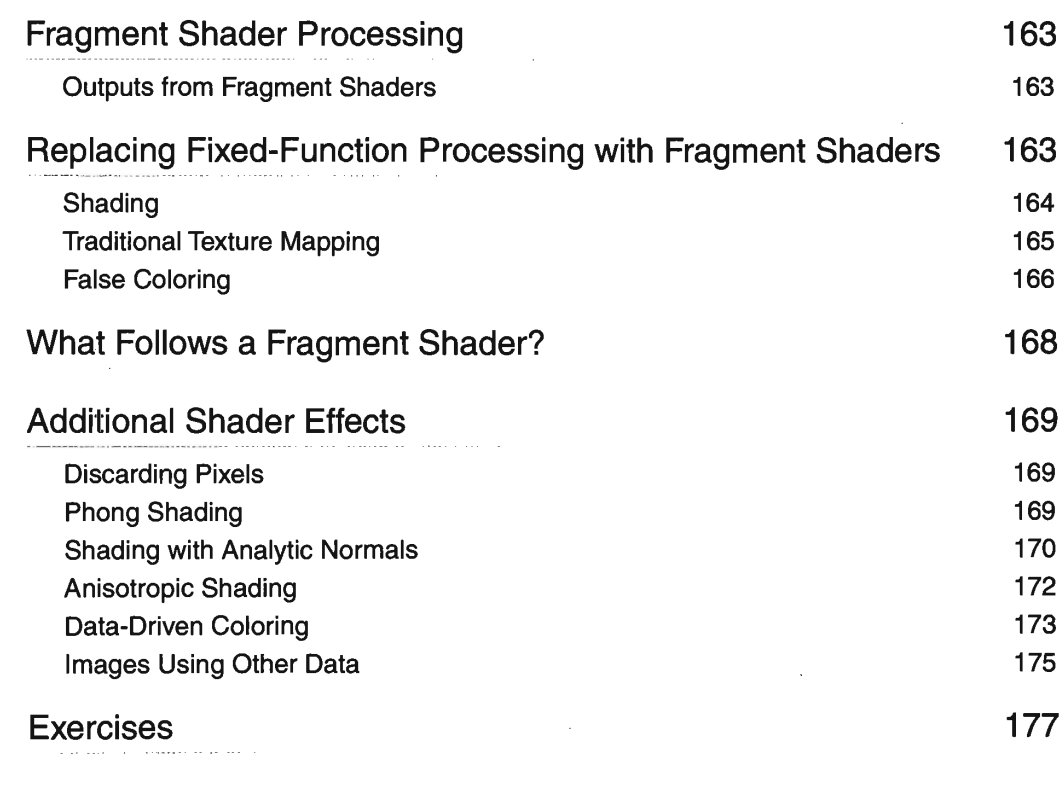

 $\hat{\boldsymbol{\beta}}$ 

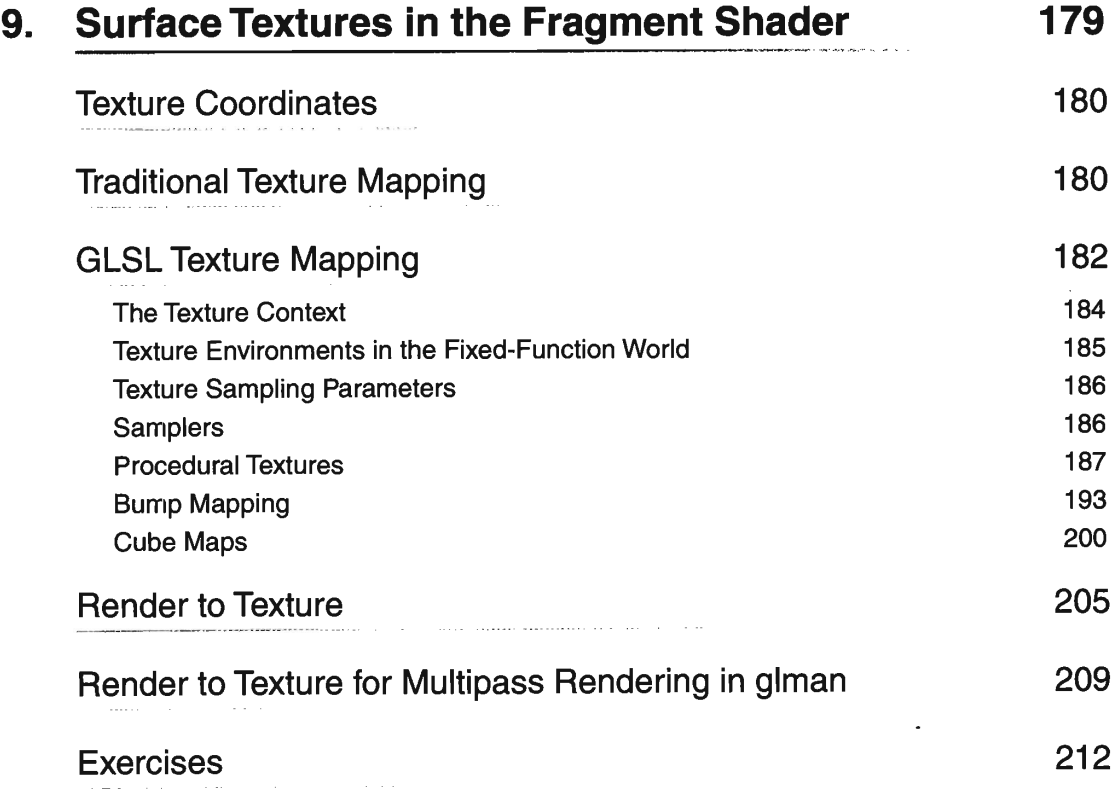

 $\mathcal{A}^{\mathcal{A}}$ 

 $\sim$ 

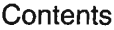

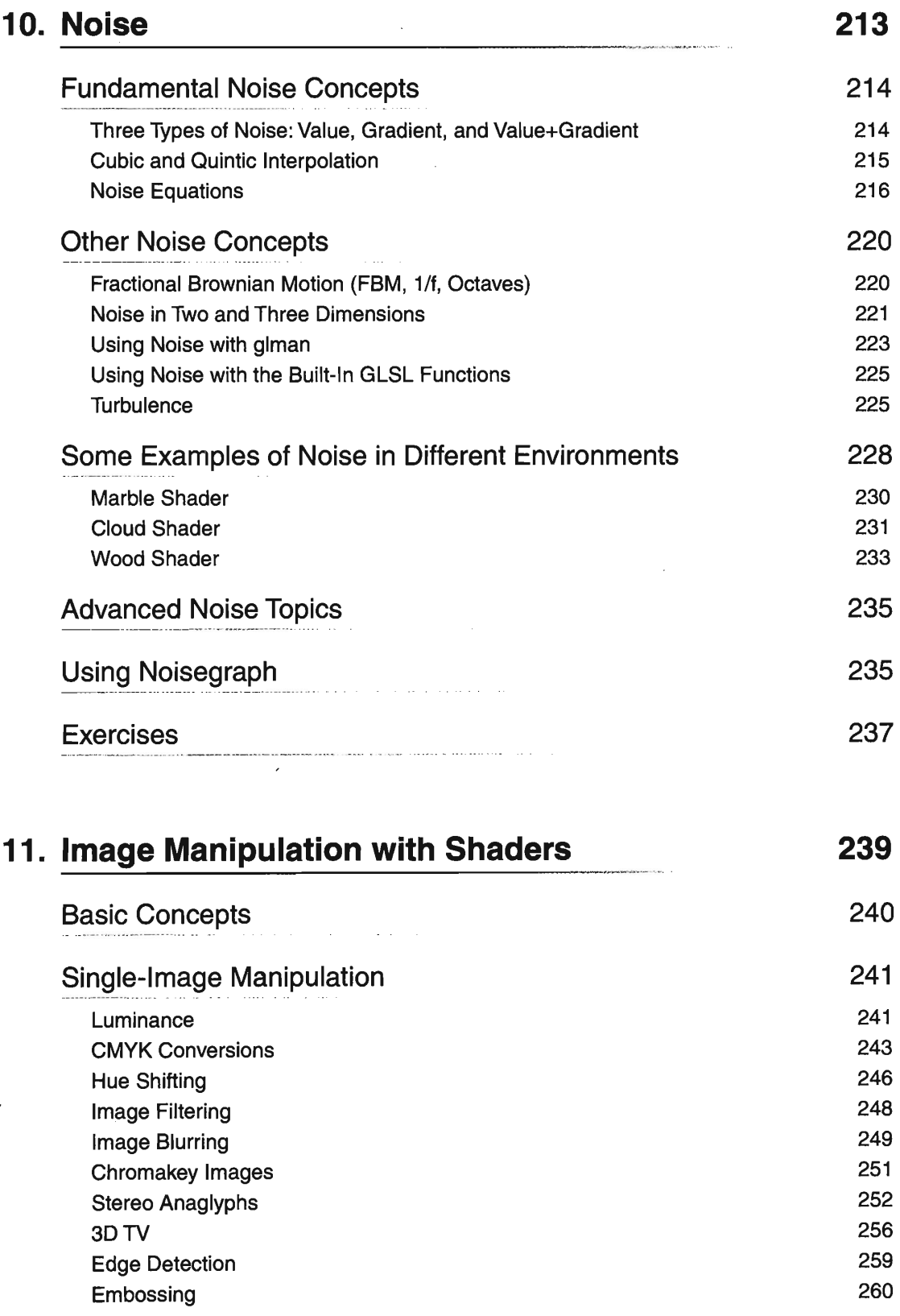

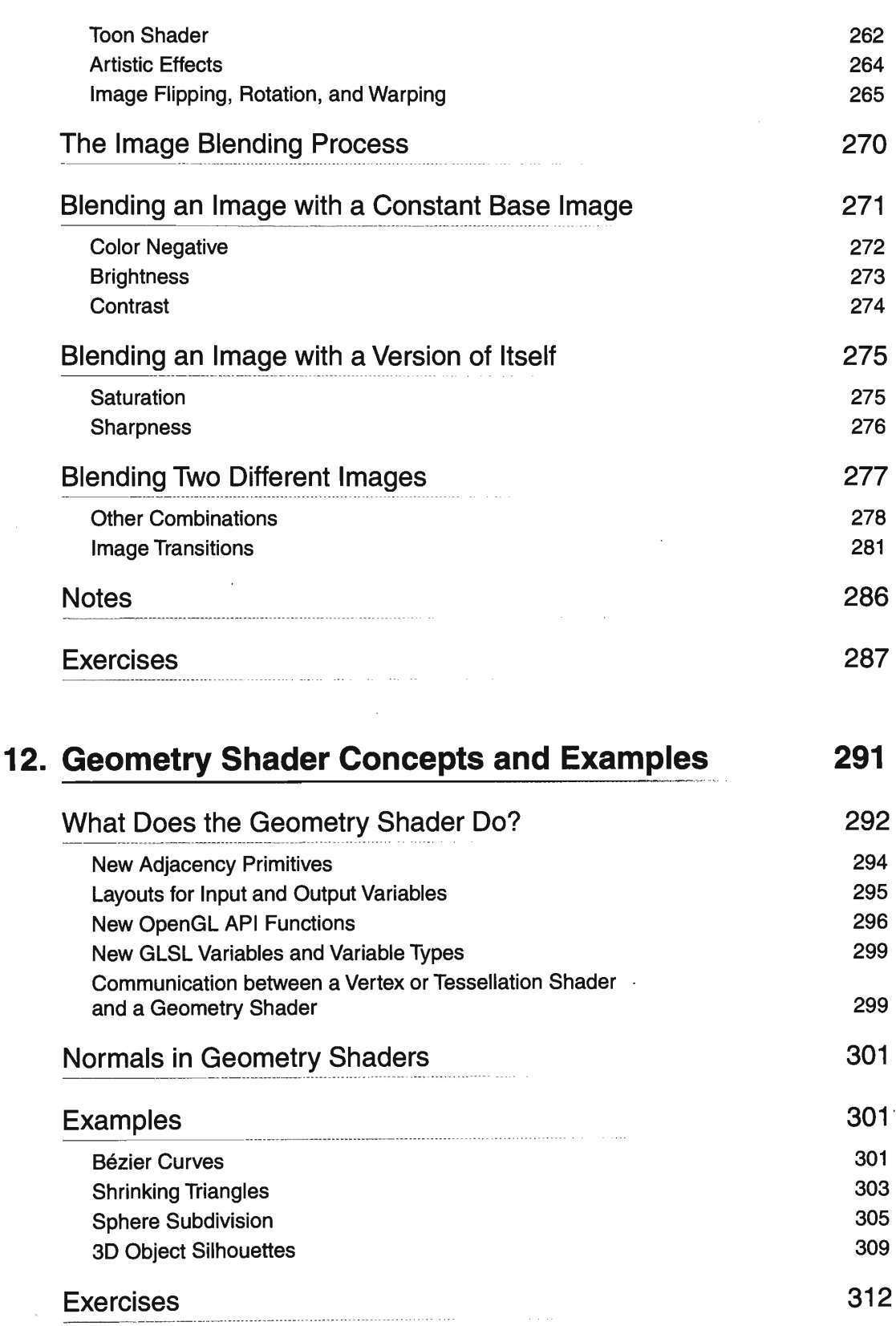

 $\epsilon$ 

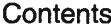

 $\sim$ 

 $\overline{\phantom{a}}$ 

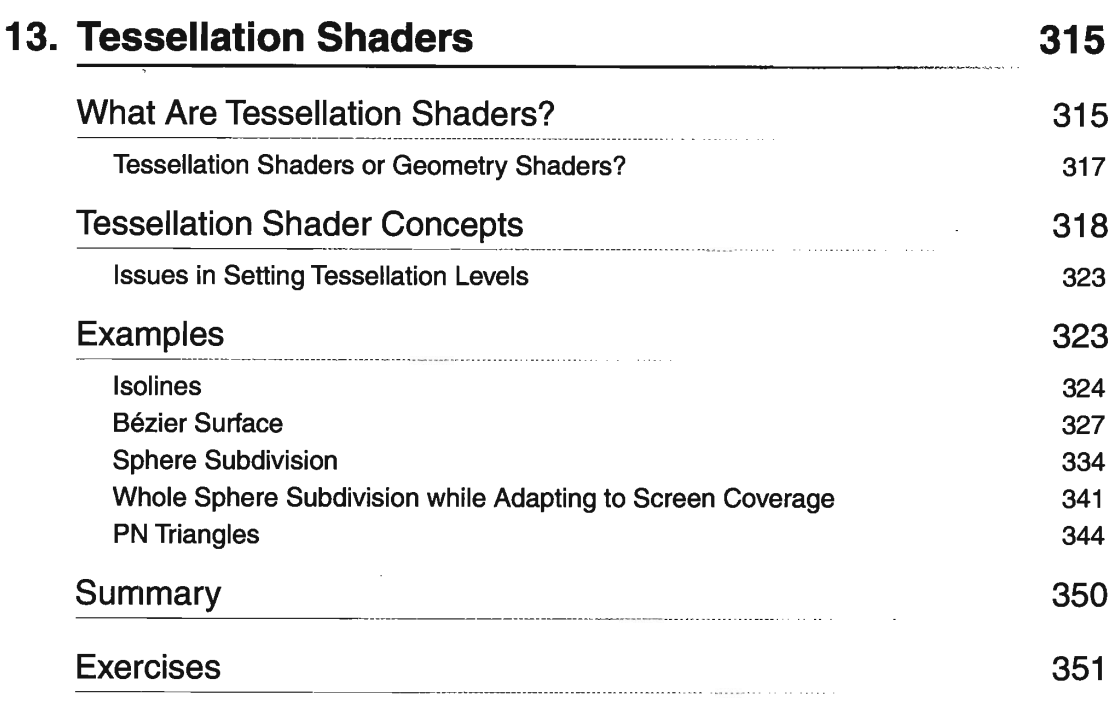

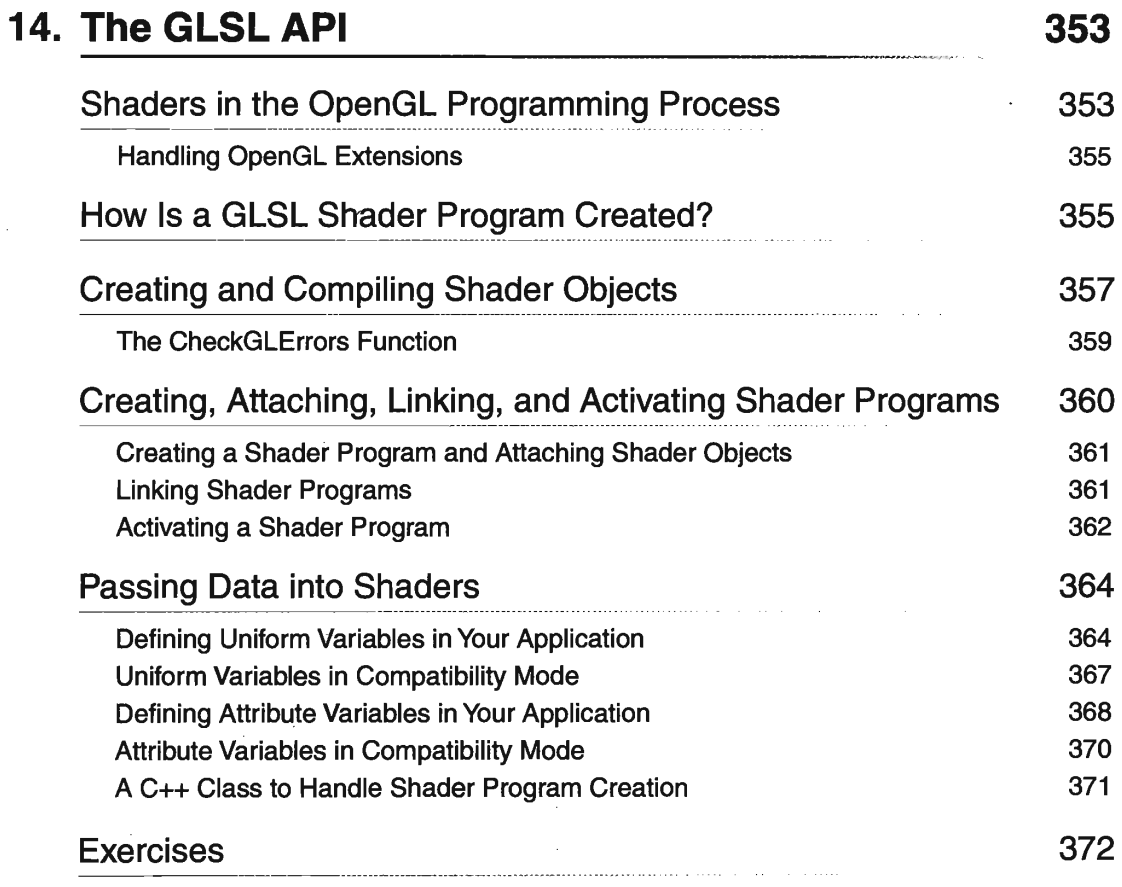

 $\sim$ 

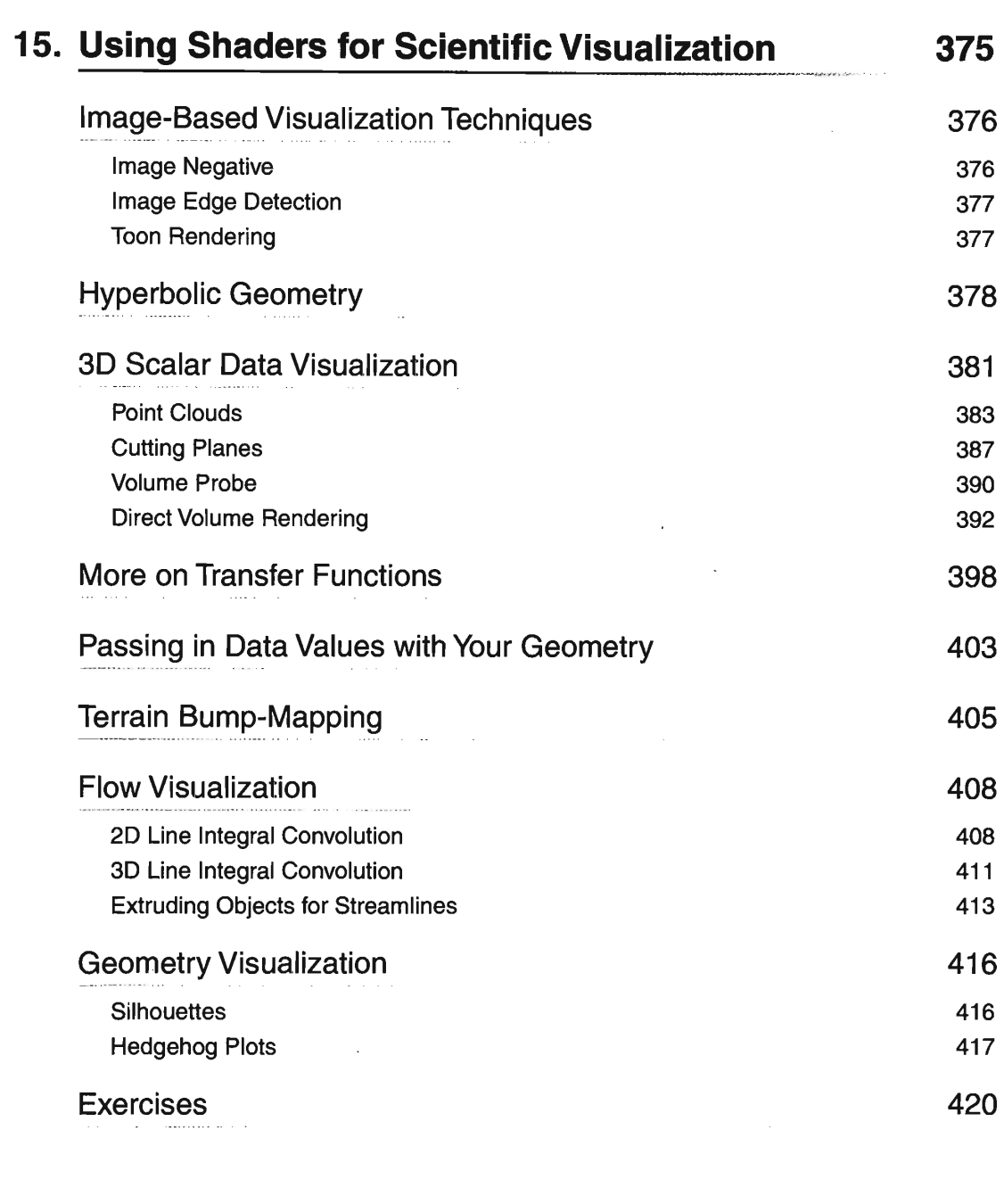

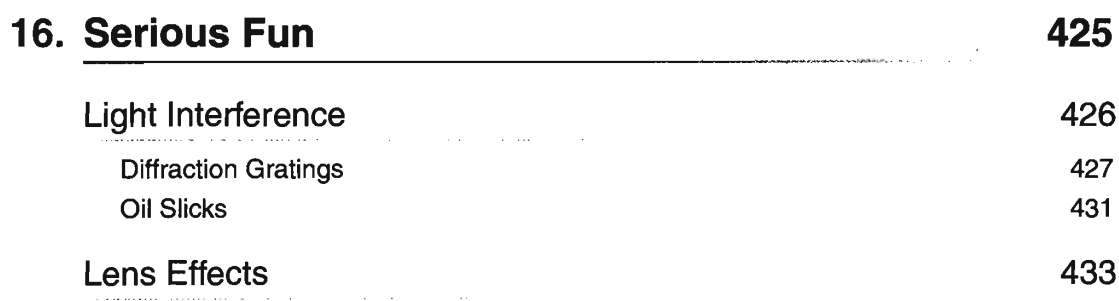

.<br>Die eerstelling

 $\sim 10^7$ 

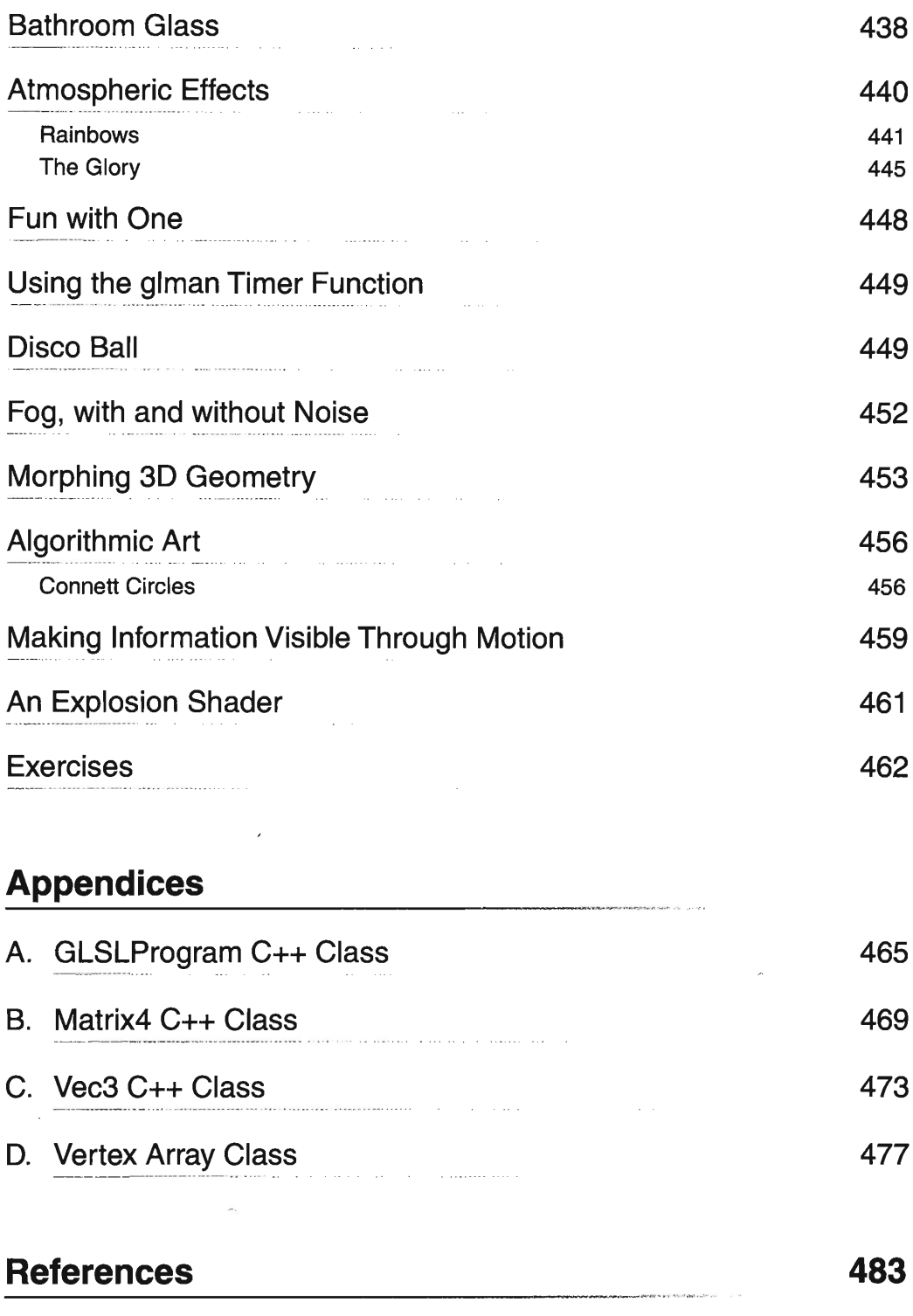

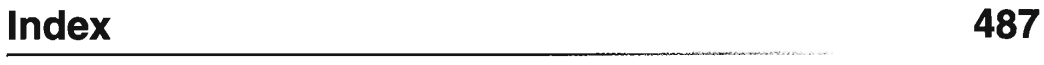

 $\sim$